# **flame apostas online flame game crash and double flame**

- 1. flame apostas online flame game crash and double flame
- 2. flame apostas online flame game crash and double flame :sorteio loterias
- 3. flame apostas online flame game crash and double flame :estrategia apostas futebol

### **flame apostas online flame game crash and double flame**

#### Resumo:

**flame apostas online flame game crash and double flame : Explore o arco-íris de oportunidades em mka.arq.br! Registre-se e ganhe um bônus exclusivo para começar a ganhar em grande estilo!** 

contente:

Os melhores palpites de hoje para o futebol no Brasil (Brasileirão Serie A, Serie B) e no mundo (Champion's League, Premier League, Liga 1, Liga)

Palpites jogos de hoje para Futebol, NBA, UFC e CSGO. Nossas previsões, comparação de cotações para apostar! Tudo de Graça! Confira!Melhores casas de apostas·Premier League·Palpites de Futebol·Palpites NBA

Palpites jogos de hoje para Futebol, NBA, UFC e CSGO. Nossas previsões, comparação de cotações para apostar! Tudo de Graça! Confira!

Melhores casas de apostas·Premier League·Palpites de Futebol·Palpites NBA

Você quer encontrar uma casa de apostas e apostar nos melhores eventos que acontecem hoje? Você está no lugar certo! Logo acima você tem acesso a todos os ...

No momento, apenas permitido um saque por dia pela a plataforma do sistema. O valor mnimo de saque 1,00 real e o mximo 5.000 mil. Qualquer dvida pode est entrando em flame apostas online flame game crash and double flame contato conosco, estaremos prontos a lhe ajudar. Atenciosamente, Grupo Aposta Ganha.

Como sacar o bnus no jogo do Tigre? O bnus no tem como sacar, voc precisa bater o rollover para conseguir ganhar os R\$ 10,00 reais em flame apostas online flame game crash and double flame saldo real. As apostas ganhas com o bnus s serve para voc bater o rollover.

O principal motivo para no conseguir sacar na Betano a falta de verificao de identidade. Assim, clique em flame apostas online flame game crash and double flame Dados pessoais para fazer isso.

### **flame apostas online flame game crash and double flame :sorteio loterias**

### **flame apostas online flame game crash and double flame**

Você está interessado em flame apostas online flame game crash and double flame criar um aplicativo de apostas no Android, mas não sabe por onde começar? Neste artigo, voce va aprender a como instalar e configurar a ferramenta necessária para o desenvolvimento do seu aplicativo: o Android Studio.

#### **flame apostas online flame game crash and double flame**

Para começar, você precisa do Android Studio instalado em flame apostas online flame game crash and double flame seu computador.

- 1. Abra um navegador da web em flame apostas online flame game crash and double flame seu computador e acesse a página de download do Android Studio em flame apostas online flame game crash and double flame /artigo/aplicativo-oficial-da-blaze-2024-07-22-id-3413.html.
- 2. Clique em flame apostas online flame game crash and double flame "Download Android Studio". O site detectará automaticamente o seu sistema operacional e lhe fornecerá o arquivo de download apropriado.
- 3. Execute o arquivo de download e siga as instruções para concluir a instalação.

#### **Etapa 2: Conectar o dispositivoAndroid ao computador**

Agora que você tem o Android Studio instalado, é hora de conectar o seu dispositivoAndroid ao computador.

- 1. Abra o Android Studio no seu computador.
- 2. Clique em flame apostas online flame game crash and double flame "Pair Devices Using Wi-Fi" nos Recursos da Execução.
- 3. Habilite as opções de desenvolvedor em flame apostas online flame game crash and double flame seu dispositivoAndroid:
	- 1. Abra Configurações > Sistema > Sobre o telefone.
	- 2. Toque sete vezes em flame apostas online flame game crash and double flame "Número de compilação" para habilitar as opções de desenvolvedor.
	- 3. Volte para Configurações e, em flame apostas online flame game crash and double flame seguida, selecione "Opções de Desenvolvedor".
	- 4. Habilite a "Depuração USB" e o "Debugging wireless".
- 4. Na tela de conexão do Android Studio, selecione o seu dispositivoAndroid e clique em flame apostas online flame game crash and double flame "Connect" para estabelecer a conexão.

# **Conclusão**

Parabéns! Agora você tem o Android Studio instalado e o seu dispositivoAndroid conectado ao computador. Você está agora pronto para começar a desenvolver o seu aplicativo de apostas no Android.

No próximo artigo, você aprenderá como usar as ferramentas do Android Studio para criar a interface do usuário e escrever o código para o seu aplicativo de apostas no Android.

#### Até mais e boa sorte no seu projeto!

Comentário: A aposta futebol 365 é uma excelente opção para os fãs de futebol que desejam adicionar um pouco de emoção à seus jogos preferidos. Com uma gama completa de mercados de apostas, probabilidades competitivas e apostas ao vivo, essa plataforma de apostas online oferece tudo o que os usuários podem precisar. Ademais, o processo de abertura de conta e depósito de dinheiro são extremamente fáceis e sem dor de cabeça, o que é um grande diferencial. Além disso, é confortante saber que o atendimento ao cliente está disponível 24 horas por dia, 7 dias por semana, caso haja alguma solicitação ou dúvida. Em resumo, unindo conveniência, segurança e uma experiência emocionante, a aposta futebol 365 certamente merece flame apostas online flame game crash and double flame atenção.

### **flame apostas online flame game crash and double flame :estrategia apostas futebol**

## **União Europeia e EUA impõem sanções contra figuras presentes flame apostas online flame game crash and double flame extremismo violento de colonos israelenses contra palestinos**

 A União Europeia e os EUA impuseram sanções rigorosas contra órgãos e figuras-chave acusadas de estar por trás de violência extremista cometida por colonos israelenses contra palestinos na Cisjordânia.

#### **Cibaram-se grupos e indivíduos extremistas**

As sanções anunciadas flame apostas online flame game crash and double flame poucas horas pela UE e pelo Tesouro dos EUA atingiram indivíduos e organizações proeminentes, com Bentzi Gopstein, líder do grupo Levaha, que relatos na mídia israelense indicam ter atuado como assessor do ministro da Segurança Nacional de extrema-direita, Itamar Ben Gvir, no centro das críticas.

Enquanto a UE impôs sanções ao Lehava, um grupo de extrema-direita que faz campanha contra relacionamentos entre judeus e não judeus, os EUA o fizeram especificamente contra Gopstein, que foi condenado por um tribunal israelense este ano por declarações racistas.

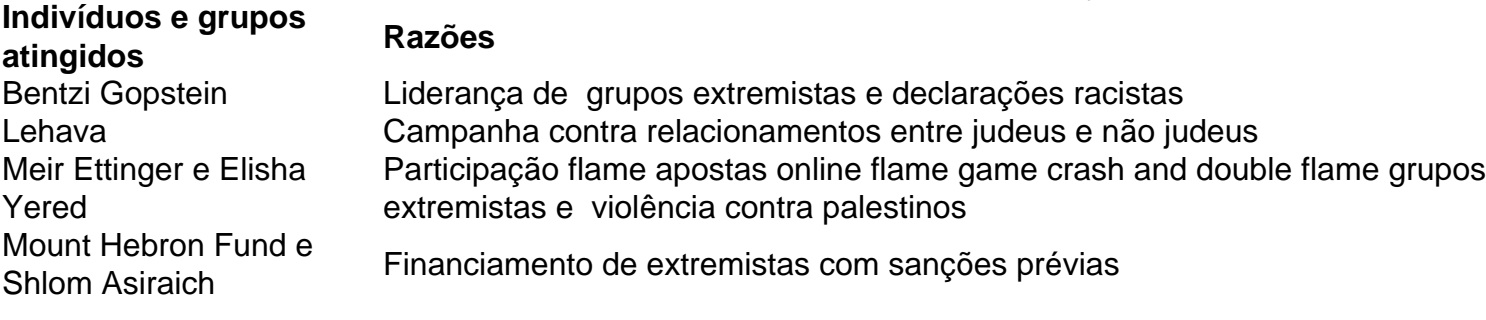

As novas sanções contra figuras de extrema-direita flame apostas online flame game crash and double flame Israel intensificam a campanha internacional contra a violência de colonos e extremistas que explodiram na Cisjordânia ocupada nos últimos seis meses.

#### Author: mka.arq.br

Subject: flame apostas online flame game crash and double flame Keywords: flame apostas online flame game crash and double flame Update: 2024/7/22 3:13:12